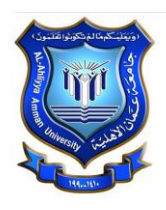

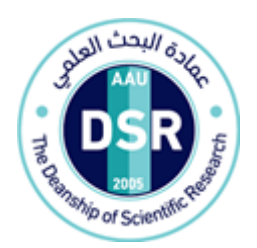

# **تعليمات النشر في مجلة البلقاء للبحوث والدراسات**

- مجلة البلقاء للبحوث والدراسات مجلة علمية محكمة مفهرسة، نصف سنوية، تصدر عن عمادة البحث العلمي في جامعة عمان الأهلية بواقع عددين في السنة. تنشر البحوث العلمية الأصيلة المبتكرة التي تتوافر فيها شروط البحث من حيث األصالة، واإلحاطة، واالستقصاء، واتباع أسلوب المنهج العلمي السليم. وتُعنى بنشر البحوث العلمية ذات الصلة بمجاالت العلوم اإلنسانية واالجتماعية باللغتين العربية واإلنجليزية.
- أن تكون البحوث والدراسات المقدمة لمجلة البلقاء للبحوث والدراسات رصينة وأصيلة وتتمتع باإلضافة العلمية بشكل واضح.
- أن يكون البحث المُرسَل من إنتاج الباحث و/أو الباحثين وسوف يتم توثيق ذلك، (وسيتم إقرار ذلك أثناء عملية إرسال البحث).
- في حال كتابة البحث من باحِثَيْن اثنين أو أكثر ، لا بد من تحديد الباحث الذي سوف يتم التواصل معه (الباحث المسؤول عن المراسلات).
	- الالتزام التام بالأمانة العلمية وبأخلاقيات النشر المتعارف عليها.
- عدم تجاوز عدد كلمات البحث عن 8000 كلمة، بدون صفحات الغالف وصفحات الملخصات وقوائم المراجع. الجداول واألشكال تحسب من ضمن عدد الكلمات
- ـ يُعتمد في التوثيق على الإصدار السابع من نظام التوثيق لجمعية علم النفس الأمريكية APA,7<sup>th</sup> <https://apastyle.apa.org/products/publication-manual-7th-edition>
- عند استلام البحث لأول مرة يقوم مكتب التحرير بحساب نسبة الاستلال في البحث، حيث يجب ألا تتجاوز نسبة الاستلال في أي بحث 20%. في حال كانت أعلى من 20%، على الباحث أن يقلل نسبة الاستلال وإذا لم تكن في المرة الثانية %20 أو أقل فسيتم رفض البحث تلقائيًا من خالل النظام المحوسب.
- الباحث مسؤول عن حذف بحثه في حال كان له استالل سابق على برنامج قياس االستالل Turnitin، و يجب على الباحث حذفه من برنامج قياس االستالل Turnitin إذا تم إدخاله فيه قبل إرسال المقالة إلى مجلة البلقاء للبحوث والدراسات، وذلك حتى تظهر النسبة الفعلية لالستالل عند قياسها من قبل مكتب التحرير. وفي حال عدم حذف مقالتكم من برنامج قياس الاستلال فسيتم رفض السير بإجراءات المراجعة الأولية للبحث.
- ال تقبل المجلة وجود أي نسبة من الذكاء االصطناعي في البحوث المستلمة، وستقوم المجلة بإعالم الباحث عند استخدام الذكاء االصطناعي وفي هذه الحالة يجب إعادة كتابة البحث بدون استخدام برامج الذكاء االصطناعي، وفي حال عدم تعديل الباحث فسيتم رفض البحث ولن يتم السير بإجراءات المراجعة األولية.
- قبل المراجعة األولية للبحث يتم إرساله لهيئة التحرير فيما يتعلق بقبول السير بإجراءات التحكيم أو رفض السير بإجراءات التحكيم، يعد قرارا نهائيإ قطعياً لعدم تطابق البحث مع معايير المجلة.

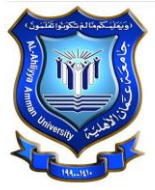

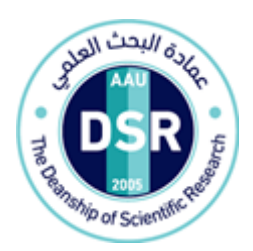

قبل إرسال البحث للتحكيم، يوقع الباحث المسؤول عن المراسلات على تعهد بأن البحث لم يُرسَل لأي جهة أخرى بغرض النشر، وعدم القيام بنشره قبل أن يصله رد مجلة البلقاء النهائي فيما يتعلق بقبول نشر البحث، وسوف يق ّر بأن

جـــــامعة عمـــــــان األهليــــــــة **Al-Ahliyya Amman University**

- البحث ذاته لم يُنشر مسبقاً، وأنه تم ذكر أن البحث مستلأ من بحث تخرج لطالب أو من رسالة ماجستير أو من أطروحة دكتوراه، في إعلان تضارب المصالح. كما أن الباحث (الباحثين) يقرون أنهم وفي حال تم قبول نشر البحث وتم نشر البحث فعلياً في مجلة البلقاء، فإنهم ينقلون كافة حقوق الطبع والنشر والتوزيع للبحث إلى عمادة البحث العلمي في جامعة عمان الأهلية.
- يتم تحكيم البحوث من قِبل مختصْين اثنين من ذوي الخبرة واالختصاص بواقع مح ّكم خارجي أي من خارج األردن، ومحكّم داخلي، أي من الجامعات الأردنية ويتم حجب أسماء الباحثين والمحكمين.
	- ـ بعد عملية التحكيم يعد قرار هيئة التحرير فيما يتعلق بقبول أو تعديل البحث أو رفض البحث قرارا نهائياً قطعياً.
- في حال عدم قبول البحث؛ يتم تبليغ (الباحث المسؤول عن المراسلات) بقرار موقع من رئيس هيئة التحرير، مع إبداء األسباب حسب تقارير التحكيم.
- يجب على جميع المؤلفين تضمين بيان تضارب المصالح والكشف عن كل الدعم المالي للدراسة والعالقة الشخصية التي قد تؤثر على نتيجة أو تفسير البحث.
- لرئيس هيئة التحرير ولمكتب التحرير الحق في إجراء أي تعديالت شكلية على البحث مثل حجم الخط ونوعه وغيره، بما يتناسب مع تعليمات المجلة.
- يلتزم الباحثون بدفع أجور التحكيم، إذا تم سحب البحث بعد عملية التحكيم وقبل عملية النشر، وفي حال عدم التزام الباحث بالتعديلات المطلوبة من المحكمين (وسيتم إقرار ذلك أثناء عملية إرسال البحث).
	- في حال توقفت المجلة عن النشر ألي سبب كان يبقى الموقع الخاص بها فعاالً حيث يستطيع أي باحث الدخول إلى أرشيف المجلة من خالل موقعها.

## **إشعار حقوق الطبع والنشر**

تمتلك البلقاء حقوق نشر كل مقال تنشره. يجب على المؤلف المسؤول عن المراسالت بالنيابة عن المؤلفين، الحصول على موافقة رئيس التحرير ألي استخدامات أخرى للمقالة. كما ال يجوز إعادة إنتاج أي جزء من هذا المنشور أو إعادة نسخه بأي من أو بأي وسيلة - إلكترونية أو ميكانيكية أو نسخ ضوئي أو تسجيل أو تخزين في نموذج استرجاع، إال بعد الحصول على إذن كتابي مسبق من رئيس التحرير

#### **بيان حقوق المؤلف**

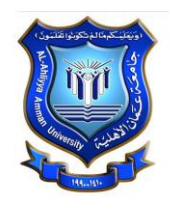

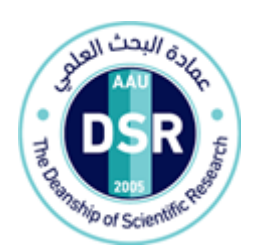

حقوق المؤلفين مصممة للدفاع عن عمل المؤلف وسمعته الأكاديمية البحثية، وتأخذ ادعاءات الانتهاك والانتحال والنز اعات الأخلاقية والاحتيال على محمل الجد. إذا لاحظ المؤلف (المؤلفون) أي انتهاك لحقوق الطبع والنشر لمقالهم، فيجب إبلاغ . رئيس هيئة التحرير بذلك خطياً

**التنسيق الشكلي والفني لألبحاث**

- على الباحث إرسال نسخة الكترونية Microsoft wordمن البحث/المخطوط بصيغة (.doc) أو (docx) بمقاس )4A )إلى النظام اإللكتروني الخاص بمجلة البلقاء وذلك حسب القالب الجاهز لكتابة األبحاث باالستعانة بالبحث النموذجي من على موقع المجلة اإللكتروني.
	- يتم إضافة أرقام للصفحات في وسط وأسفل الصفحة
	- يتم إضافة أرقام لألسطر، ويتم ترقيم األسطر لكل صفحة وليس كمقالة كاملة

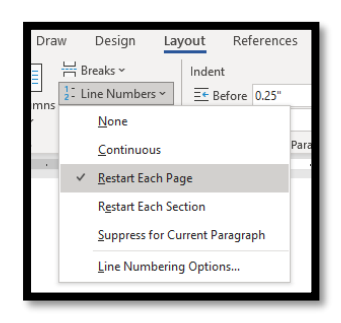

- تعتمد المجلة الإصدار السابع من نظام التوثيق لجمعية علم النفس الأمريكية (APA,7<sup>th</sup> )والتعليمات في هذا الصدد مكتوبة ضمن هذه التعليمات أدناه، ويمكن االستزادة عن طريق الرجوع لهذا الرابط <https://apastyle.apa.org/products/publication-manual-7th-edition>
- االختصارات: كتابة المصطلح كامال في أول ظهور له وبين قوسين المصطلح مختصرا، ومن ثم يكتب االختصار فقط.
- اذا كان البحث مكتوباً باللغة اإلنجليزية ووردت فيه مصطلحات عربية وإسالمية يجب كتابتها بحروف التينية وهو ما يُسمى بالرومنة أو transliteration ، ويمكن االستعانة بالرابط التالي <https://www.loc.gov/catdir/cpso/roman.html>
	- علامات الترقيم (النقطة والفاصلة والفاصلة المنقوطة وعلامات التعجب وعلامات الاستفهام وغيره): الرجاء التأكد من عدم وجود مسافة قبل عالمات الترقيم، ووجود مسافة واحدة بعد عالمات الترقيم.
- القوسين (...): الرجاء التأكد من وجود مسافة واحدة بين النص والقوس الأول من القوسين، ومسافة واحدة بعد إغلاق القوسين والنص الذي يليه. مثال: بينت ).....( هذه الدراسة

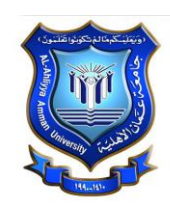

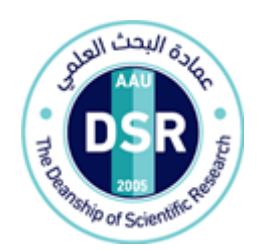

- الرجاء عدم استخدام مصطلح (الشكل أعلاه) أو (الجدول أدناه) واستخدام رقم الجدول و/أو الشكل حسب رقمه. مثال: حسب ما ورد في الجدول (1)

#### **كتابة البحث:**

- أن يكتب البحث على برنامج وورد (word Microsoft (بمقاس (4A (وذلك حسب القالب الجاهز لكتابة األبحاث باالستعانة بالبحث النموذجي من على موقع المجلة اإللكتروني. فق المتطلبات التالية:

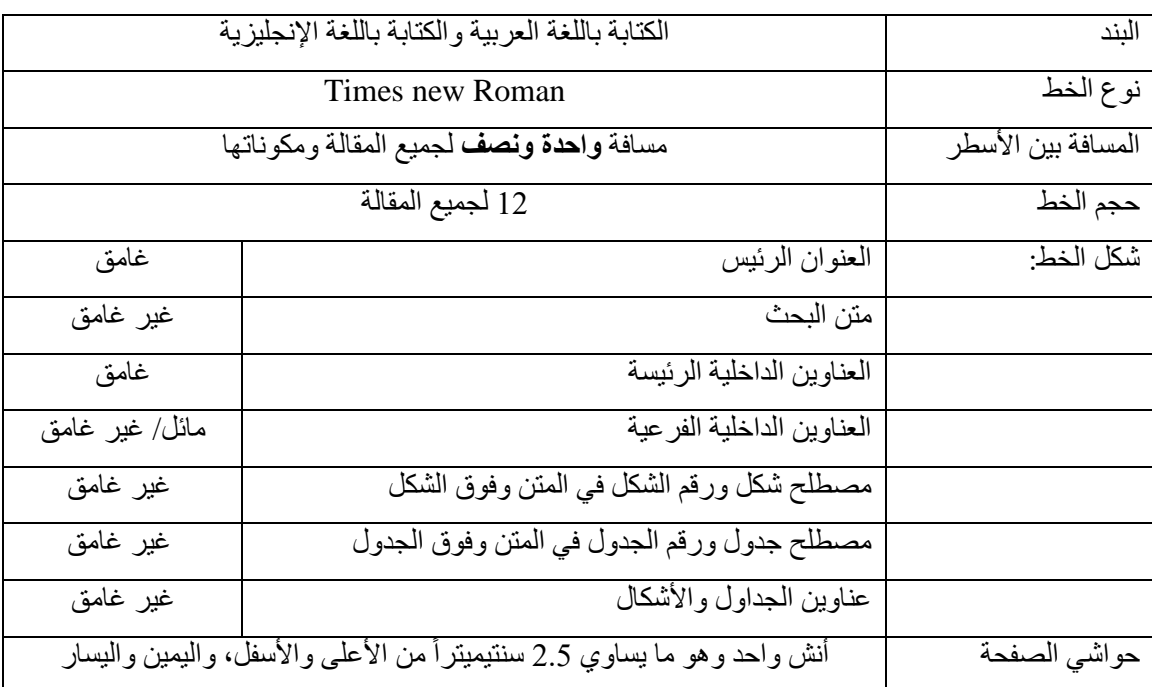

-1 مواصفات التنسيق ونوع وحجم الخط المعتمد وحجمه:

-2 يُنظم البحث على النحو اآلتي:

## **صفحة الغالف باللغة العربية ومن ثم اإلنجليزية وتشمل:**

- عنوان البحث باللغة العربية على أال يزيد العنوان عن 15 كلمة.
- أسماء الباحثين الكاملة متسلسلة بجانب بعضها، دون ذكر ألقاب علمية.
- معلومات مؤسسات الباحثين، وتكتب تحت أسماء الباحثين عن طريق استخدام األرقام العربية الصغيرة مع أرقام ORCID للباحثين، ويمكن إنشاؤه عبر زيارة الموقع: org.orcid

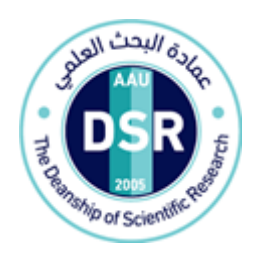

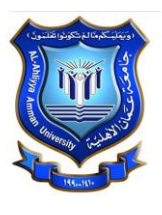

 يوضع بجانب اسم الباحث المسؤول عن المراسالت إشارة نجمة )ليس بالضرورة أن يكون الباحث األول الرئيس ويمكن أن يكون هو نفسه)، وتشمل معلومات الباحث المسؤول عن المراسلات: العنوان كاملا والعنوان البريدي والبريد الإلكتروني والهاتف.

- The title in English, not more than twenty words, please capitalize each word.
- The names of the researchers beside each others without titles and academic ranks
- Affiliations of the researchers and ORCID numbers using superscripts numbers
- A star should be put beside the name of the corresponding author
- The corresponding author should mention in details the affiliation, the postal address, cell phone number, and an email

## **صفحة أو صفحات المعلومات**

## **صورة شخصية** حديثة لجميع الباحثين

- **سيرة ذاتية مختصرة** لكل باحث، بحدود سطرين تشمل التالي: االسم الثالثي، الرتبة األكاديمية الحالية، جميع الدرجات العلمية والجامعات التي تخرج منها الباحث، الوظيفة الحالية، التخصص الدقيق، المجاالت البحثية(
- **م مساهمة الباحثين:** على كل باحث في المقال المُرسَل للنشر توضيح مساهمة كل باحث، بحيث يختار على الأقل ثلاثة أو أكثر من البنود التالية: صاحب الفكرة البحثية، الحصول على البيانات، تحليل البيانات، كتابة أداة الدراسة، دراسات ثبات وفاعلية أداة الدراسة، الحصول على الدعم المادي، عالقات عامة، الطريقة واإلجراءات ومنهجية البحث، إدارة المشروع البحثي، اإلشراف العام على المشروع البحثي، كتابة مسودة البحث، تنقيح وتدقيق البحث، قراءة النسخة األخيرة من البحث
- يمكن أن يتكرر البند الواحد عند أكثر من باحث، ويجب أن يتكرر بند قراءة النسخة األخيرة من البحث والموافقة عليها عند كل الباحثين المشاركين
- **إعالن عدم تضارب المصالح**، وهذا نصه: يعلن ويتعهد الباحث )أو الباحثين( أنه ال يوجد أي تضارب للمصالح مع أي شخص أو مؤسسة. وإن هذا البحث لم يسبق نشره بأي طريقة كانت سواء مكتوبة، مقروءة، منشورة، مرئية أو مسموعة. واذا كان البحث مستال،ً الرجاء إضافة الجملة التالية: مثال: هذا البحث مستل من رسالة ماجستير )أو أطروحة دكتوراه(، للطالبة نور محمد زيد، من جامعة عمان الأهلية، تخصص ماجستير العلوم الطبية المخبرية، عام 2022، و عنوان الرسالة هو تأثير إرسال مقالة لمجلة علمية والمشرف الرئيس هو الدكتورة هنادي محمود، والمشرف المشارك هو الدكتور عيسى سليم.

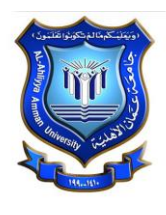

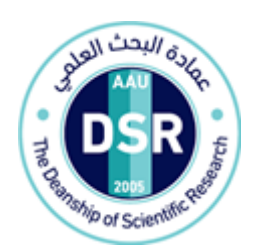

- جـــــامعة عمـــــــان األهليــــــــة **Al-Ahliyya Amman University**
- **إعالن الدعم المادي**، وهذا نصه: هذا البحث مدعوم من )ذكر تفاصيل اسم المؤسسة ورقم الدعم والقرار(، أو، لم يحصل هذا البحث على أي دعم مادي.
	- **كلمة الشكر** (إن وجدت)
	- **عنوان البحث بطريقة مختصرة** )بحيث ال يزيد عن خمس كلمات(، لوضعه على الهامش العلوي أثناء تنسيق البحث
		- **التخصص الدقيق للمحكمين الذي سوف يقوموا بتحكيم البحث**:
- **اقتراح محكمين اثنين على األقل،** من رتبة أستاذ دكتور أو أستاذ مشارك، أرجو العلم أن اقتراح محكمين ال يعني أن يقوم األساتذة المقترحين بتحكيم هذا البحث
	- مالحظة:
	- لألبحاث من داخل األردن: الرجاء اقتراح محكم واحد من داخل األردن وواحد من خارج األردن
		- لألبحاث من خارج األردن: الرجاء اقتراح محكمين من خارج األردن

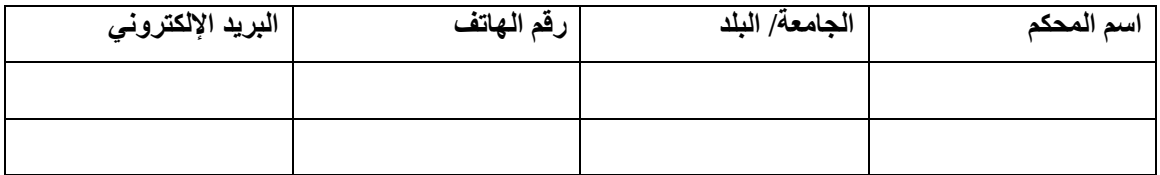

#### **صفحة الملخص باللغة العربية**

- عنوان البحث باللغة العربية )حسب المواصفات المذكورة أعاله(
	- دون أسماء وعناوين الباحثين
	- الملخص باللغة العربية حسب المواصفات اآلتية:
		- o أال تزيد كلماته عن 250 كلمة
- o أن يكون الملخص مقسماً وعلى الترتيب للبنود اآلتية: الخلفية النظرية، هدف أو أهداف الدراسة، منهجية البحث، نتائج الدراسة، الخالصة أو االستنتاج والتوصيات. )**يجب أن تظهر عناوين البنود**(
- يحتوي على ست كلمات مفتاحية (كلمات دالة) مرتبة هجائياً (مع الـ التعريف) (مثال: كلمة (أبجد) تسبق كلمة (الأبجد التي تسبق كلمة (الباب))

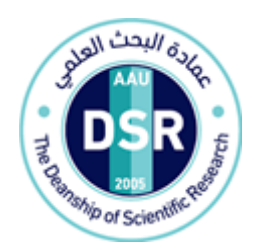

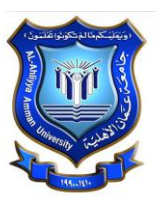

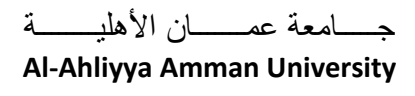

# **صفحة الملخص باللغة اإلنجليزية**

- عنوان البحث باللغة اإلنجليزية )حسب المواصفات المذكورة أعاله(
	- الملخص باللغة اإلنجليزية حسب المواصفات اآلتية:
- للغة اإلنجليزية والرجاء عدم استخدام تطبيقات ومواقع الترجمة o أن يكون مترجماً
	- o أال تزيد كلماته عن 250 كلمة
- o أن يكون الملخص مقسماً وعلى الترتيب للبنود اآلتية: )يجب أن تظهر عناوين البنود(

Background, Aims, Methodology, Results, Conclusion

- يحتوي على ست كلمات مفتاحية )كلمات دالة( مترجمة من الكلمات المفتاحية العربية ومرتبة هجائيا حسب الحروف اإلنجليزية وليس حسب الترتيب باللغة العربية
	- مثال:

# **البحث**

# **عنوان المقالة**

- **الملخص**
- الخلفية النظرية:
	- هدف الدراسة:
	- منهجية البحث:
- نتائج الدراسة:
	- التوصيات:

# **The Title of the Manuscript**

- **Abstract:**
- Background
- Aims
- Methodology

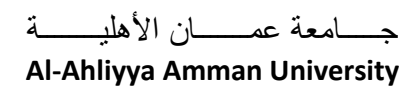

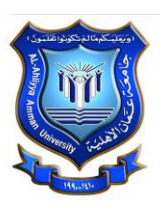

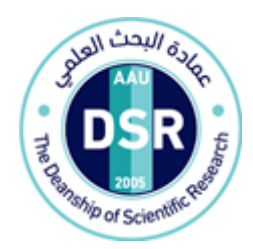

- Results
- Recommendations/ conclusions

**بدءا من الصفحة التي تلي الملخص اإلنجليزي وعلى الترتيب وبدون ذكر أرقام أمام البنود:**

مقدمة البحث

أدبيات الدراسة

منهجية البحث وإجراءات الدراسة

أي بنود مناسبة للبحث يختارها الباحث

مناقشة النتائج

الخاتمة وهي التي تلخص اهم النتائج

التوصيات

االستنتاج

المراجع والمصادر (باللغة العربية) (انظر الشرح أدناه) الرجاء وضع كل المراجع العربية معا في قائمة واحدة، وعدم تفصيلها إلى قائمة للرسائل واألطروحات، وقائمة للكتب، وقائمة للمجالت، الخ.

المراجع والمصادر (باللغة الإنجليزية) (انظر الشرح أدناه)

الملاحق (إن وجدت) مثل استبانات الدراسة أو أي أشكال أو جداول إضافية.

**الجداول:**

- يذكر رقم الجداول بالتسلسل في متن البحث، بهذه الطريقة: جدول )1( - توضع الجداول ضمن النص في مكانها وبعد ِذكرها بالمتن - يكتب عنوان الجدول (أعلى الجدول) وأي مصادر أو هوامش تكتب أسفل الجدول ويتم سردها في قائمة المراجع كذلك. - تطبع الجداول طباعة على wordوليس على شكل صور

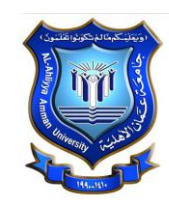

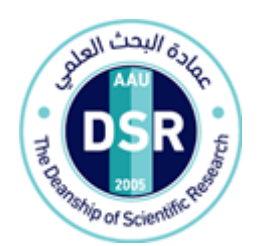

- جـــــامعة عمـــــــان األهليــــــــة **Al-Ahliyya Amman University**
- الرجاء إظهار جميع خطوط الجدول عند الطباعة
- الرجاء عدم إضافة أي ألوان أو تظليل أو خطوط غامقة أو مائلة
- يجب أن يكون الجدول مرن، بمعنى أن تكون خاناته قابلة للتحريك والتعديل الفني من قِبَل مكتب التحرير.
	- الرجاء عدم وضع أي عالمات مثل % أو وحدات قياس داخل الجدول، بل توضع في السطر األول
		- مثال:

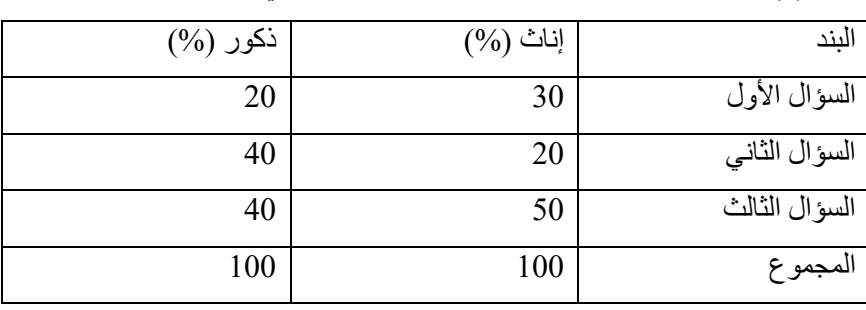

**جدول )1(**: النسب المئوية لإلجابة عن أسئلة االمتحان النصفي

#### **األشكال:**

- يذكر رقم الشكل بالتسلسل في متن البحث، بهذه الطريقة: شكل )1(
- توضع الأشكال ضمن النص في مكان ذكرها، بشكل كبير وواضح وعلى شكل صورة
- يكتب عنوان الشكل (أعلى الشكل) وأي مصادر أو هوامش تكتب أسفل الشكل، ولا يكون عنوان الشكل أو الهوامش من ضمن الصورة بل يكونون على شكل Word
	- الرجاء إرسال الصور بوضوح عال

#### **المراجع والمصادر**

- **-** يتم ذكر المراجع والمصادر في متن البحث على هيئة إحاالت، و يتم سرد المراجع والمصادر في نهاية المقالة
- في نهاية المقالة يجب إدراج المراجع العربية و المراجع اإلنجليزية، و من ضمنها المراجع العربية مترجمة للغة الإنجليزية (يرجى عدم الترجمة الحرفية).
	- يجب أن يرفق الباحث رابط كل مرجع إذا كان متوف ًرا الكترونيًا في قائمة المراجع.
- االلتزام بقواعد التوثيق المعمول بها في المجلة، وهي قواعد مستمدة من طريقة الجمعية األمريكية لعلم النفس
- )( th 7 APA (Association Psychological American )للتوثيق في كتابة المراجع والهوامش واالقتباس. يرجى الاطلاع على الرابط التالي، علماً بأن الطريقة ملخصة أدناه

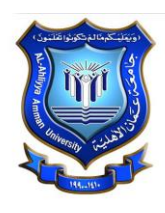

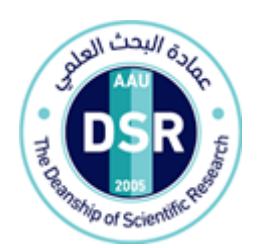

<https://apastyle.apa.org/style-grammar-guidelines/references/examples>

- االقتباس واستخدام المعلومات من مراجع:
- o يشار إلى المرجع في متن البحث في المعلومة المستخدمة من المرجع أو في نهاية التعريف أو الكالم المقتبس، وليس في الهوامش، وفق الأمثلة أدناه. مع أهمية ذكر أرقام الصفحات في حال الاستفادة من معلومة معينة، أو اقتباس كلام محدد من مرجع ما؛ ولا يكفي الإحالة العامة في ذلك. علماً بأنه يجب وضع أي نص مقتبس اقتباساً حرفياً بين قوسي اقتباس "......"
	- o أمثلة:
	- مرجع مكتوب بشكل عام: (المحمد، 1990) (اسم العائلة، السنة)
- مرجع محدد (هكذا يجب أن تكون الاقتباسات تحديدا): (المحمد، 1،990، 10) (اسم العائلة، السنة، أرقام الصفحات أو الصفحة)، و في حالة الأسلوب السردي: يعرف المحمد (2020) "النص المقتبس." (ص 10).
	- يتم تنسيق كتابة المراجع بشكل متتا ل ودون أرقام

أمثلة على كيفية كتابة المراجع واإلحالة في متن البحث للمراجع والمصادر المستخدمة:

- **اآليات القرآنية واألحاديث الشريفة**: بالنسبة لآليات القرآنية تتبع باسم السورة ورقم اآلية، كما يلي: ]البقرة: 280[ أو ]البقرة: 203-290[، وبالنسبة لألحاديث في حال وورد الحديث في الصحيحين يكتفى بذكر ذلك وبدون إسهاب.
	- **مقال في مجلة )مؤلف واحد(: ) يجب إضافة DOI إذا كان متوفًرا بعد الصفحات(**

الأحمد، محمد. (2021). تأثير النباتات على التربة. *مجلة البلقاء للبحوث والدراسات، 24*(2)، 33-36 .

الإحالة في متن البحث: (الأحمد [الاسم العائلي]، 2021[السنة])

- **مقال في مجلة )مؤلفين(:**

-

الأحمد، محمد والخالد، سامي. (2020). تأثير النباتات على التربة. *مجلة البلقاء للبحوث والدراسات، 24*(2)، 33-36 . الإحالة: (الأحمد والخالد [أسماء العائلتين]، 2021[السنة])

- **مقال في مجلة )أكثر من مؤلفين(:**

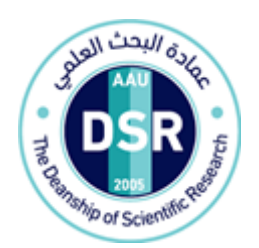

الأحمد، محمد، الخالد، سامي والرائد، نورة. (2020). تأثير النباتات على التربة. *مجلة البلقاء للبحوث والدراسات، 24*(2)، . 36-33

الإحالة: (الأحمد وآخرون [أسماء العائلات]، 2021[السنة])

**- كتاب )مؤلف واحد(:** ( يجب إضافة رقم DOI للكتاب إذا كان متوفَّرًا، و يجب إضافة رابط الكتاب إذا كان من موقع الكتروني لا يعتبر **قاعدة بيانات أكاديمية (**

الأحمد، سامية. (2020). *تأثير النباتات على التربة* (ط 2). دار جامعة عمان الأهلية للنشر والتوزيع. DOI or URL

الإحالة في متن البحث في حالة الاقتباس من صفحة معينة: (الأحمد [الاسم العائلي]، 2021[السنة]، 103 [الصفحة])

- **- كتاب )مؤلف ين(:**
- الأحمد، محمد والخالد، سامية. (2020). *تأثير النباتات على التربة* (ط 2). دار جامعة عمان الأهلية للنشر والتوزيع. DOI or URL

الإحالة في متن البحث في حالة الاقتباس من صفحة معينة: (الأحمد والخالد [اسم العائلتين]، 2021[السنة]، 103 [الصفحة])

- **كتاب )أكثر من مؤلفين(:**
- الأحمد، محمد؛ الخالد، سامي؛ الماجد، عائشة والرائد، نورة. (2020). *تأثير النباتات على التربة* (ط 2). دار جامعة عمان األهلية للنشر والتوزيع. URL or DOI
- الإحالة في متن البحث في حالة الاقتباس من صفحة معينة: (الأحمد وآخرون [اسم عائلة أول باحث وآخرون]، 2021[السنة]، 103 ]الصفحة[(
	- **مقال أو فصل في كتاب محرر:**
- الأحمد، محمد محمود. (2020). تأثير النباتات الحولية على التربة في الخالد، سامي سيد (محرر )، *تأثير النباتات على التربة*. )ط ،2 35-29(. دار جامعة عمان األهلية للنشر والتوزيع. الرابط أو DOI إذا كان متوف ًرا

الإحالة: (الأحمد، 2020، 35-39)

- **مقال مقدم في مؤتمر أو ندوة أو حلقة نقاش:**

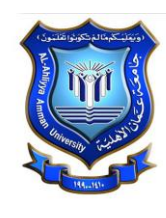

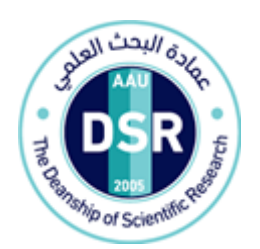

الأحمد، ماجد عبدالله. (2 حزيران 2020). *تأثير النباتات الحولية على التربة* ( ورقة مقدمة في مؤتمر : الحفاظ على التربة بين الواقع والمستقبل) جامعة عمان الأهلية، عمّان، الأردن.

الإحالة: (الأحمد، 2020، 103-109)

- **األعمال المترجمة والمعاد طباعتها والمعاد نشرها واإلصدارات الجديدة**:

- يتم الاستشهاد داخل المتن (الإحالة) بتاريخين وهما سنة نشر العمل الأصلي وسنة النشر للترجمة أو إعادة النشر أو إعادة الطباعة أو إعادة الإصدار ، مع الفصل بين التاريخيين بشرطة (/)، مع كتابة تاريخ العمل الأصلي أولا
- مثال: ابن منظور، جمال الدين أبو الفضل محمد بن مكرم الأنصاري. (تحقيق: عامر حيدر). (2003). *لسان العرب*. (ط 1). دار الكتب العلمية. )711هـ(
	- اإلحالة: )ابن منظور 711 هـ/ 2003( أو ابن منظور )711 هـ/ 2003(
	- **المقاالت من المجالت غير المحكمة (magazine (والصحف**
- الأحمد، محمد عبدالله. (2020، 1 كانون الأول). تأثير النباتات الحولية على التربة. *مجلة كلية العلوم الطبية المساندة في جامعة* ع*مان الأهلية*، العدد 2، 22-26. الرابط أو doi إذا كان متوفرًا

الإحالة: (الأحمد، 2020).

**- توثيق الرسائل الجامعية:** 

السيد، أحمد مجدي. (2018). *أسس البحث العلمي* (رسالة دكتوراه، جامعة عمان الأهلية).

- **توثيق المقاالت الموجودة في اإلصدارات اإللكترونية والمواقع اإللكترونية:**  الصالح، عبدالرحمن. (11 أيلول، 2019). *أثر النباتات المعمرة على التربة*. رابط الصفحة

اإلحالة )الصالح، 2019(

**الهوامش:**

الهوامش غير معتمدة لدى مجلة البلقاء للبحوث والدراسات

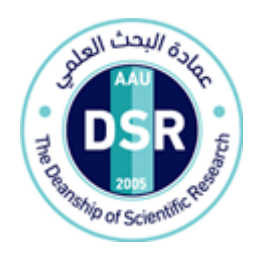

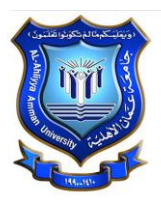

جـــــامعة عمـــــــان األهليــــــــة **Al-Ahliyya Amman University**

# آخر تحديث 2023/9/6

حقوق الملكية تعود لقسم المجلات- عمادة البحث العلمي- جامعة عمان الأهلية